# Package 'cansim'

March 13, 2020

Type Package

Title Accessing Statistics Canada Data Table and Vectors

Version 0.3.5

Maintainer Jens von Bergmann <jens@mountainmath.ca>

Description Searches for, accesses, and retrieves new-format and old-format Statistics Canada data tables, as well as individual vectors, as tidy data frames. This package deals with encoding issues, allows for

bilingual English or French language data retrieval, and bundles convenience functions to make it easier to work with retrieved table data. Optional caching features are provided.

License MIT + file LICENSE

Encoding UTF-8

LazyData true

**Depends**  $R$  ( $>= 2.10$ )

**Imports** dplyr  $(>= 0.7)$ , httr  $(>= 1.0.0)$ , readr, rlang, xml2, rvest, stringr, purrr, tibble, utils, jsonlite

RoxygenNote 7.1.0

Suggests knitr, rmarkdown, scales, tidyr, ggplot2

URL <https://github.com/mountainMath/cansim>,

<https://mountainmath.github.io/cansim/>

BugReports <https://github.com/mountainMath/cansim/issues>

VignetteBuilder knitr

Language en-CA

NeedsCompilation no

Author Jens von Bergmann [cre], Dmitry Shkolnik [aut]

Repository CRAN

Date/Publication 2020-03-13 10:00:20 UTC

## <span id="page-1-0"></span>R topics documented:

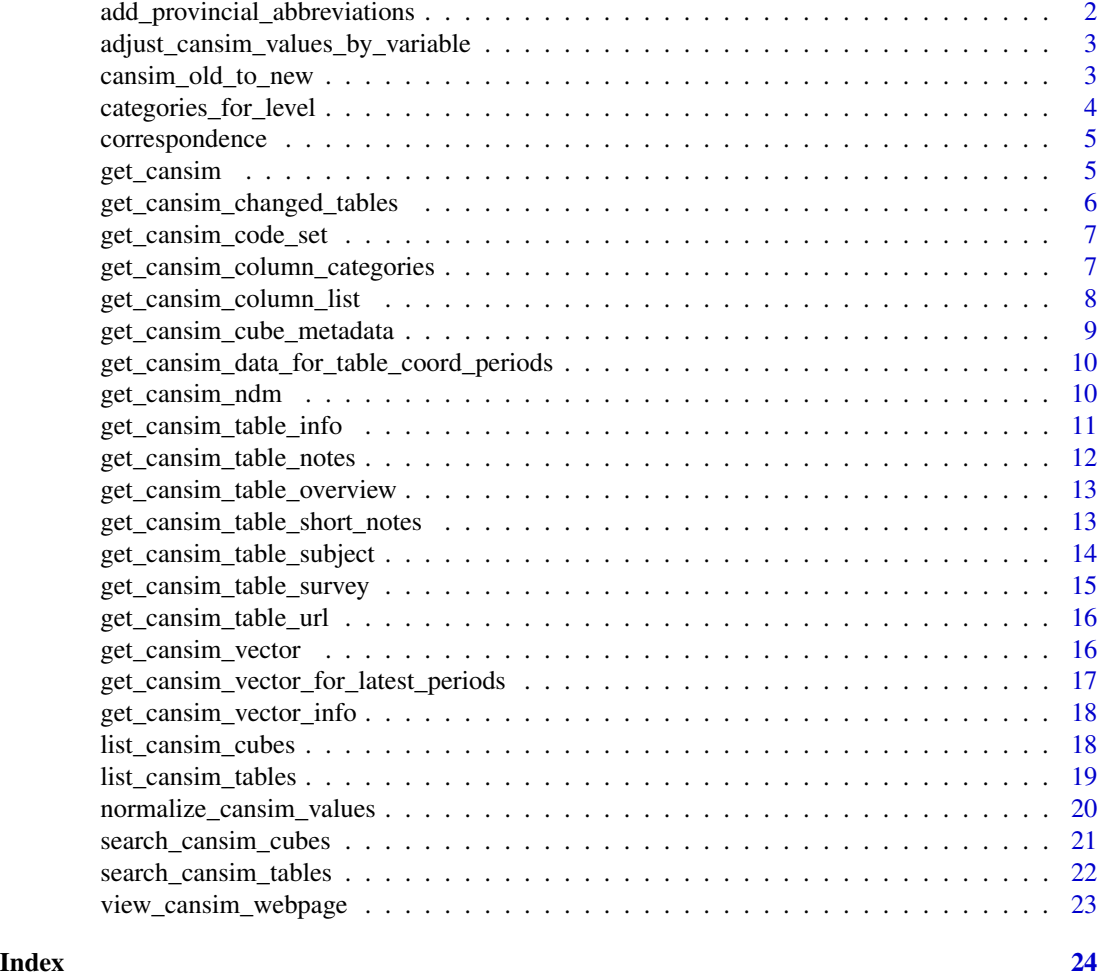

add\_provincial\_abbreviations

*Add provincial abbreviations as factor*

### Description

Add provincial abbreviations as factor

#### Usage

add\_provincial\_abbreviations(data)

#### Arguments

data codecansim package data frame with provincial level data

#### <span id="page-2-0"></span>Value

a codecansim package data frame with additional factor GEO.abb that contains language-specific provincial abbreviations

#### Examples

```
df <- get_cansim("17-10-0005")
df <- add_provincial_abbreviations(df)
```
adjust\_cansim\_values\_by\_variable

*(Deprecated) Adjust values in a retrieved Statistics Canada data table using a scaling variable*

#### Description

(Deprecated) Adjust retrieved data table values by a scaled amount; however French does not work, probably due to encoding issues. This function is now deprecated and should not be used.

#### Usage

```
adjust_cansim_values_by_variable(data, var)
```
#### Arguments

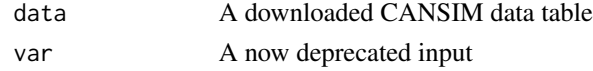

cansim\_old\_to\_new *Translate deprecated CANSIM table number into new NDM-format table catalogue number*

#### Description

Returns NDM table catalogue equivalent given a standard old-format CANSIM table number

#### Usage

cansim\_old\_to\_new(oldCansimTableNumber)

#### Arguments

oldCansimTableNumber

deprecated style CANSIM table number (e.g. "427-0001")

#### <span id="page-3-0"></span>Value

new-format NDM table number

#### Examples

```
cansim_old_to_new("026-0018")
```
categories\_for\_level *Use metadata to extract categories for column of specific level*

#### Description

For tables with data with hierarchical categories, metadata containing hierarchy level descriptions is used to extract categories at a specified level of hierarchy only.

#### Usage

```
categories_for_level(
  data,
  column_name,
 level = NA,
  strict = FALSE,
  remove_duplicates = TRUE
\lambda
```
#### Arguments

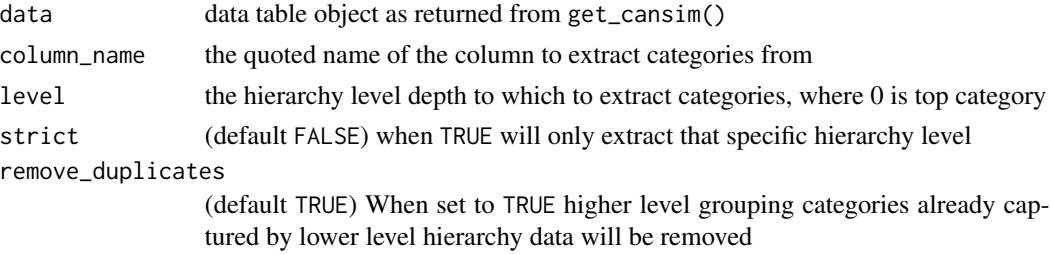

#### Value

A vector of categories

#### Examples

```
data <- get_cansim("16-10-0117")
categories_for_level(data,"North American Industry Classification System (NAICS)",level=2)
```
<span id="page-4-0"></span>

#### Description

The correspondence file for old to new StatCan table numbers is included in the package

#### Author(s)

Statistics Canada

#### References

[https://www.statcan.gc.ca/eng/developers-developpeurs/cansim\\_id-product\\_id-conc](https://www.statcan.gc.ca/eng/developers-developpeurs/cansim_id-product_id-concordance.csv)ordance. [csv](https://www.statcan.gc.ca/eng/developers-developpeurs/cansim_id-product_id-concordance.csv)

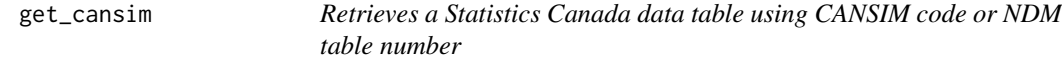

#### Description

Retrieves a data table as a tidy dataframe using either an old-style CANSIM code or a new-format NDM table number. This function will automatically convert old-style CANSIM codes into their new equivalents. Retrieved table data is cached for the duration of the current R session only by default.

#### Usage

```
get_cansim(
  cansimTableNumber,
  language = "english",
  refresh = FALSE,
  timeout = 200)
```
#### Arguments

cansimTableNumber

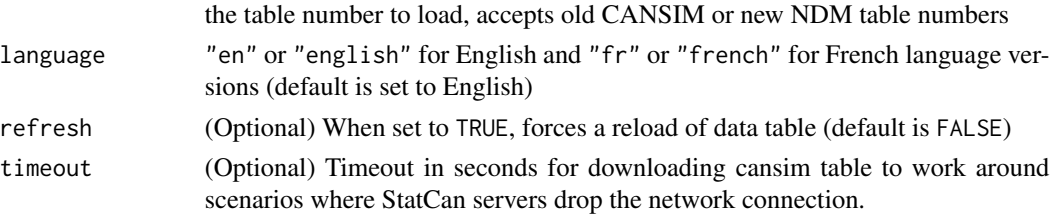

#### <span id="page-5-0"></span>Value

tibble format data table output

#### Examples

```
# Retrieve a table with an NDM code
get_cansim("34-10-0013")
# Retrieve a table with an old-style CANSIM code
get_cansim("026-0018")
```
get\_cansim\_changed\_tables *Retrieve a list of modified tables since a given date*

#### Description

Retrieve a list of tables that have been modified or updated since the specified date.

#### Usage

```
get_cansim_changed_tables(start_date)
```
#### Arguments

start\_date Starting date in YYYY-MM-DD format to look for changes that changed on or after that date

#### Value

A tibble with Statistics Canada data table product ids and their release times

#### Examples

get\_cansim\_changed\_tables("2018-08-01")

#### <span id="page-6-0"></span>Description

Useful to get a list of surveys or subjects and used internally

#### Usage

```
get_cansim_code_set(
 code_set = c("scalar", "frequency", "symbol", "status", "uom", "survey", "subject",
    "wdsResponseStatus"),
  refresh = FALSE
)
```
#### Arguments

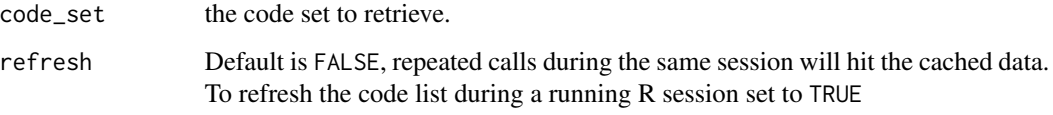

#### Value

a tibble with english and french labels for the given code set

#### Examples

get\_cansim\_code\_set("survey")

get\_cansim\_column\_categories

*Retrieve Statistics Canada data table categories for a specific column*

#### Description

Returns table column details given an NDM table number in English or French. Retrieved table information data is cached for the duration of the R session only.

#### Usage

```
get_cansim_column_categories(
  cansimTableNumber,
  column,
  language = "english",
  refresh = FALSE,
  timeout = 200)
```
#### Arguments

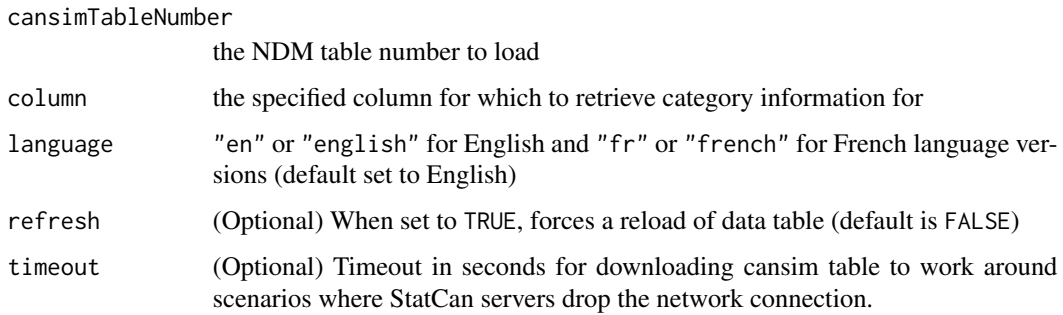

#### Examples

get\_cansim\_column\_categories("34-10-0013", "Geography")

get\_cansim\_column\_list

*Retrieve Statistics Canada data table column list*

#### Description

Returns table column details given an NDM table number in English or French. Retrieved table information data is cached for the duration of the R session only.

#### Usage

```
get_cansim_column_list(
 cansimTableNumber,
  language = "english",
 refresh = FALSE,
  timeout = 200)
```
<span id="page-7-0"></span>

#### <span id="page-8-0"></span>Arguments

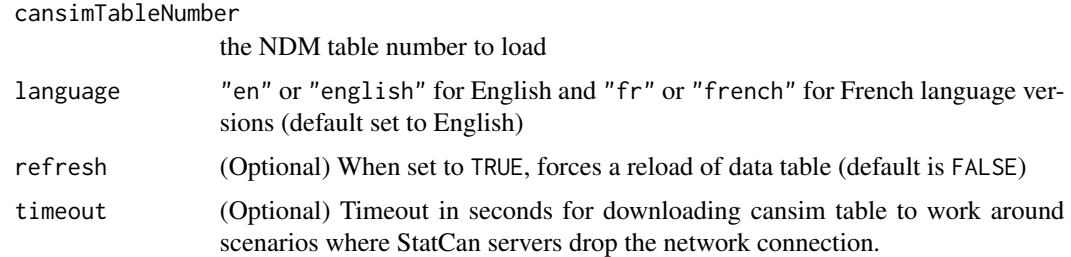

#### Examples

get\_cansim\_column\_list("34-10-0013")

get\_cansim\_cube\_metadata

*Retrieve table metadata from Statistics Canada API*

#### Description

Retrieves table metadata given an input table number or vector of table numbers using either the new or old table number format. Patience is suggested as the Statistics Canada API can be very slow. The 'list\_cansim\_tables()' function can be used as an alternative to retrieve a (cached) list of CANSIM tables with (more limited) metadata.

#### Usage

get\_cansim\_cube\_metadata(cansimTableNumber)

#### Arguments

cansimTableNumber

A new or old CANSIM/NDM table number or a vector of table numbers

#### Value

a tibble containing the table metadata

#### Examples

get\_cansim\_cube\_metadata("34-10-0013")

<span id="page-9-0"></span>get\_cansim\_data\_for\_table\_coord\_periods *Retrieve data for specified Statistics Canada data product for last N periods for specific coordinates*

#### Description

Allows for the retrieval of data for a Statistics Canada data table with specific coordinates for the N most-recently released periods. Caution: coordinates are concatenations of table member ID values and require familiarity with the TableMetadata data structure. Coordinates have a maximum of ten dimensions.

#### Usage

```
get_cansim_data_for_table_coord_periods(
  cansimTableNumber,
  coordinate,
  periods = 1
)
```
#### Arguments

cansimTableNumber

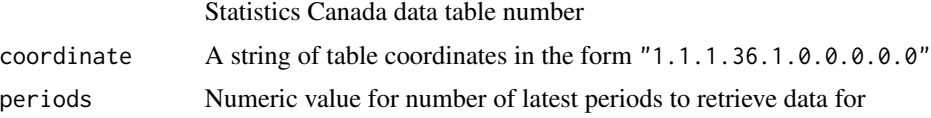

#### Value

A tibble with data matching specified coordinate and period input arguments

#### Examples

```
get_cansim_data_for_table_coord_periods("35-10-0003",coordinate="1.12.0.0.0.0.0.0.0.0",periods=3)
```
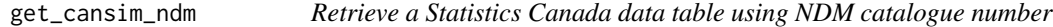

#### Description

Retrieves a data table using an NDM catalogue number as a tidy data frame. Retrieved table data is cached for the duration of the current R session only by default.

<span id="page-10-0"></span>get\_cansim\_table\_info 11

#### Usage

```
get_cansim_ndm(
  cansimTableNumber,
  language = "english",
  refresh = FALSE,
  timeout = 200)
```
#### Arguments

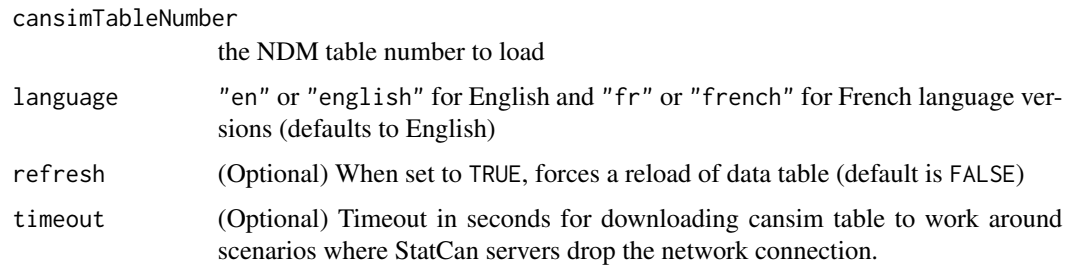

#### Value

tibble format data table output

#### Examples

```
get_cansim("34-10-0013")
```
get\_cansim\_table\_info *Retrieve Statistics Canada data table information*

#### Description

Returns table information given an NDM table catalogue number in English or French. Retrieved table information data is cached for the duration of the R session only.

#### Usage

```
get_cansim_table_info(
  cansimTableNumber,
  language = "english",
  refresh = FALSE,
  timeout = 200\mathcal{E}
```
#### <span id="page-11-0"></span>Arguments

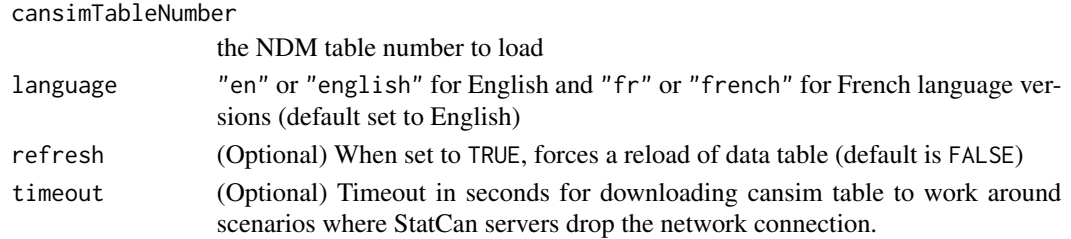

#### Examples

get\_cansim\_table\_info("34-10-0013")

get\_cansim\_table\_notes

*Retrieve Statistics Canada data table notes and column categories*

#### Description

Returns table notes given an NDM table number in English or French. Retrieved table information data is cached for the duration of the R session only.

#### Usage

```
get_cansim_table_notes(
  cansimTableNumber,
  language = "en",
  refresh = FALSE,
  timeout = 200
\mathcal{L}
```
#### Arguments

cansimTableNumber

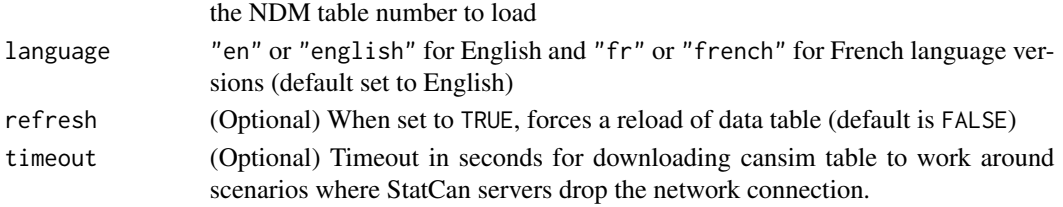

#### Examples

get\_cansim\_table\_notes("34-10-0013")

<span id="page-12-0"></span>get\_cansim\_table\_overview

*Retrieve Statistics Canada data table overview text*

#### Description

Prints table overview information as console output. In order to display table overview information, the selected CANSIM table must be loaded entirely to display overview information. Overview information is printed in console an in English or French, as specified.

#### Usage

```
get_cansim_table_overview(
  cansimTableNumber,
 language = "english",
  refresh = FALSE
)
```
#### Arguments

cansimTableNumber

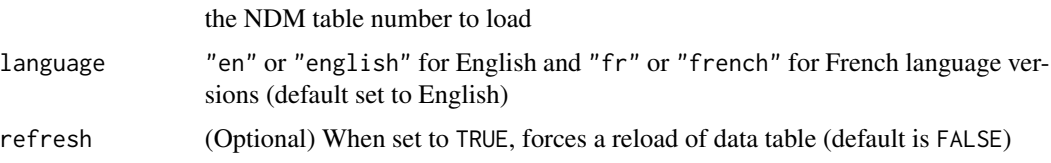

#### Value

none

#### Examples

get\_cansim\_table\_overview("34-10-0013")

get\_cansim\_table\_short\_notes *Retrieve Statistics Canada data table short notes*

#### Description

Returns table notes given an NDM table number in English or French. Retrieved table information data is cached for the duration of the R session only.

#### Usage

```
get_cansim_table_short_notes(
  cansimTableNumber,
  language = "english",
 refresh = FALSE,
  timeout = 200)
```
#### Arguments

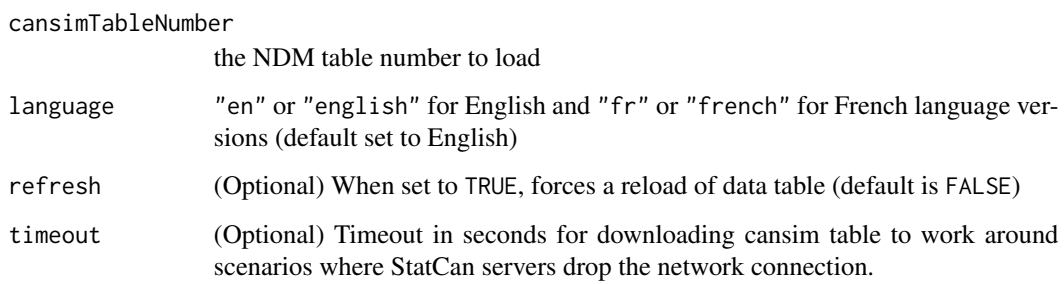

#### Examples

get\_cansim\_table\_short\_notes("34-10-0013")

get\_cansim\_table\_subject

*Retrieve Statistics Canada data table subject detail*

#### Description

Returns table subject detail given an NDM table number in English or French. Retrieved table information data is cached for the duration of the R session only.

#### Usage

```
get_cansim_table_subject(
 cansimTableNumber,
 language = "english",
 refresh = FALSE,
  timeout = 200)
```
<span id="page-13-0"></span>

#### <span id="page-14-0"></span>Arguments

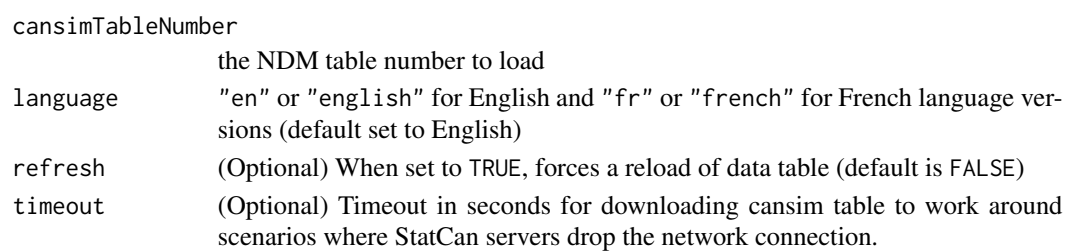

#### Examples

get\_cansim\_table\_subject("34-10-0013")

get\_cansim\_table\_survey

*Retrieve Statistics Canada data table survey detail*

#### Description

Returns table survey detail given an NDM table number in English or French. Retrieved table information data is cached for the duration of the R session only.

#### Usage

```
get_cansim_table_survey(
  cansimTableNumber,
  language = "english",
  refresh = FALSE,
  timeout = 200
\mathcal{L}
```
#### Arguments

cansimTableNumber

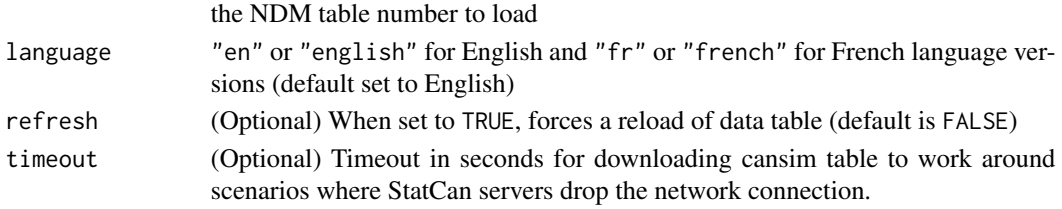

#### Examples

get\_cansim\_table\_survey("34-10-0013")

<span id="page-15-0"></span>get\_cansim\_table\_url *Retrieve a Statistics Canada data table URL given a table number*

#### Description

Retrieve URL of a table from the API given a table number. Offers a more stable approach than manually guessing the URL of the table.

#### Usage

```
get_cansim_table_url(cansimTableNumber, language = "en")
```
#### Arguments

cansimTableNumber

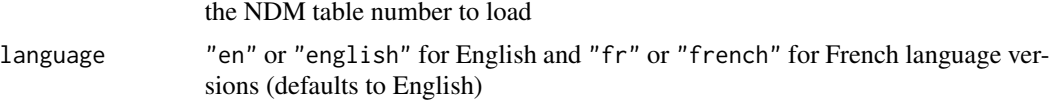

#### Value

String object containing URL for specified table number

#### Examples

```
get_cansim_table_url("34-10-0013")
get_cansim_table_url("34-10-0013", language = "fr")
```
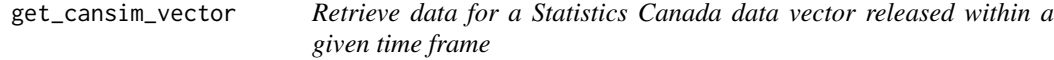

#### Description

Retrieve data for a Statistics Canada data vector released within a given time frame

#### Usage

```
get_cansim_vector(
 vectors,
  start_time,
 end_time = Sys.time(),
  use_ref_date = TRUE
)
```
#### <span id="page-16-0"></span>Arguments

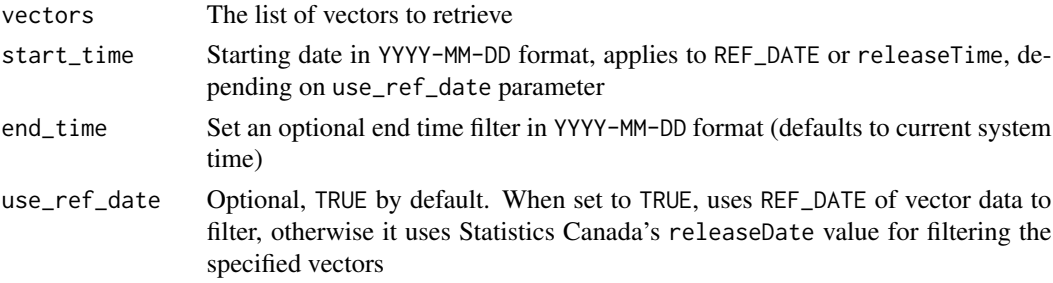

#### Value

A tibble with data for vectors released between start and end time

#### Examples

get\_cansim\_vector("v41690973","2015-01-01")

get\_cansim\_vector\_for\_latest\_periods

*Retrieve data for specified Statistics Canada data vector(s) for last N periods*

#### Description

Allows for the retrieval of data for specified vector series for the N most-recently released periods.

#### Usage

```
get_cansim_vector_for_latest_periods(vectors, periods = 1)
```
#### Arguments

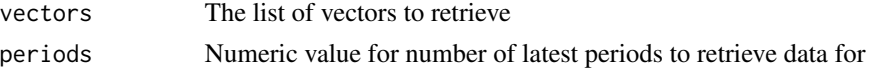

#### Value

A tibble with data for specified vector(s) for the last N periods

#### Examples

get\_cansim\_vector\_for\_latest\_periods("v41690973",10)

```
get_cansim_vector_info
```
*Retrieve metadata for specified Statistics Canada data vectors*

#### Description

Allows for the retrieval of metadatadata for Statistics Canada data vectors

#### Usage

```
get_cansim_vector_info(vectors)
```
#### Arguments

vectors a vector of cansim vectors

#### Value

A tibble with metadata for selected vectors

#### Examples

get\_cansim\_vector\_info("v41690973")

list\_cansim\_cubes *Get overview list for all Statistics Canada data cubes*

#### Description

Generates an overview table containing metadata of available Statistics Canada data cubes.

#### Usage

```
list_cansim_cubes(lite = FALSE, refresh = FALSE)
```
#### Arguments

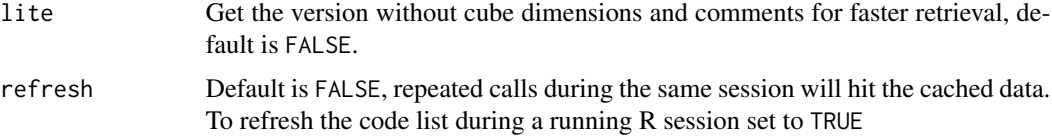

#### <span id="page-18-0"></span>list\_cansim\_tables 19

#### Value

A tibble with available Statistics Canada data cubes, including NDM table number, cube title, start and end dates, achieve status, subject and survey codes, frequency codes and a list of cube dimensions.

#### Examples

list\_cansim\_cubes()

list\_cansim\_tables *Get overview list for all Statistics Canada data tables*

#### Description

Generates an overview table containing metadata of available Statistics Canada data tables. A new and updated table will be generated if this table does not already exist in cached form or if the force refresh option is selected (set to FALSE by default). This can take some time as this process involves scraping through hundreds of Statistics Canada web pages to gather the required metadata. If option cansim.cache\_path is set it will look for and store the overview table in that directory.

#### Usage

list\_cansim\_tables(refresh = FALSE)

#### Arguments

refresh Default is FALSE, and will regenerate the table if set to TRUE

#### Value

A tibble with available Statistics Canada data tables, listing title, Statistics Canada data table catalogue number, deprecated CANSIM table number, description, and geography

#### Examples

list\_cansim\_tables()

```
normalize_cansim_values
```
*Normalize retrieved data table values to appropriate scales*

#### Description

Facilitates working with Statistics Canada data table values retrieved using the package by setting all units to counts/dollars instead of millions, etc. If "replacement\_value" is not set, it will replace the VALUE field with normalized values and drop the scale column. Otherwise it will keep the scale columns and create a new column named replacement\_value with the normalized value. It will attempt to parse the REF\_DATE field and create an R date variable. This is currently experimental.

#### Usage

```
normalize_cansim_values(
  data,
  replacement_value = NA,
  normalize_percent = TRUE,
  default_month = "01",
  default_day = "01",factors = FALSE,strip_classification_code = FALSE
)
```
#### Arguments

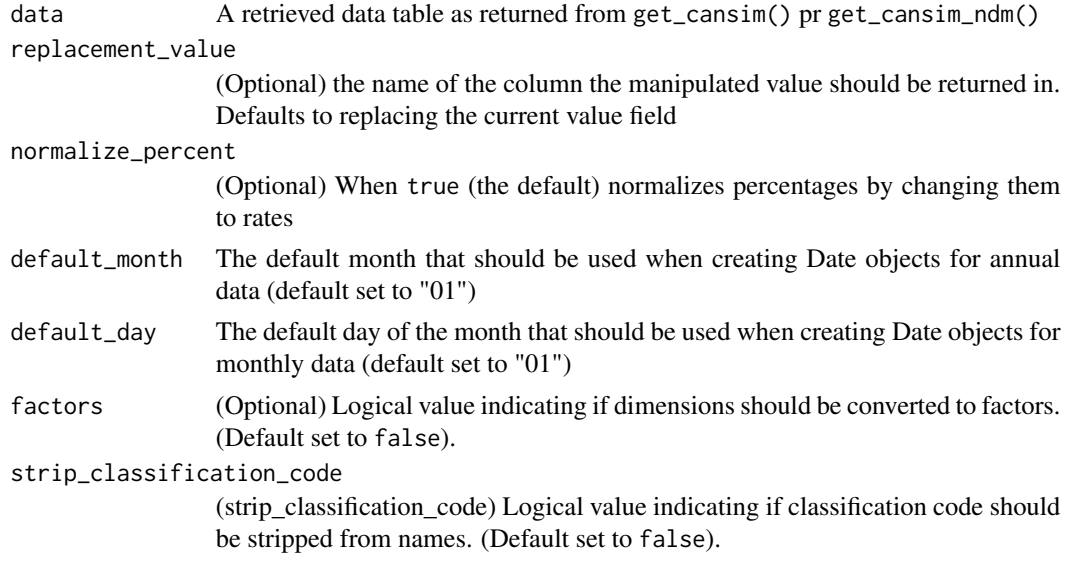

#### Value

Returns the input tibble with with adjusted values

<span id="page-20-0"></span>search\_cansim\_cubes 21

#### Examples

```
cansim_table <- get_cansim("34-10-0013")
normalize_cansim_values(cansim_table)
```
search\_cansim\_cubes *Search through Statistics Canada data cubes*

#### Description

Searches through Statistics Canada data cubes using a search term.

#### Usage

search\_cansim\_cubes(search\_term, refresh = FALSE)

### Arguments

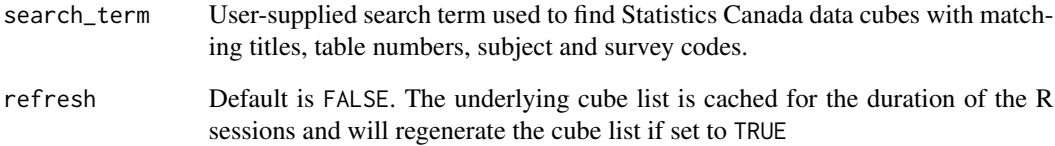

#### Value

A tibble with available Statistics Canada data cubes, listing title, Statistics Canada data cube catalogue number, deprecated CANSIM table number, survey and subject.

#### Examples

search\_cansim\_cubes("Labour force")

<span id="page-21-0"></span>search\_cansim\_tables *Search through Statistics Canada data tables*

#### Description

Searches through Statistics Canada data tables using a search term. A new table is generated if it already does not exist or if refresh option is set to TRUE. Search-terms are case insensitive, but will accept regular expressions for more advanced searching. The search function can search either through table titles or through table descriptions, depending on the whether or not search\_description is set to TRUE or not. If refresh = TRUE, the table will be updated and regenerated using Statistics Canada's latest data. This can take some time since this process involves scraping through several hundred web pages to gather the required metadata. If option cache\_path is set it will look for and store the overview table in that directory.

#### Usage

```
search_cansim_tables(search_term, search_fields = "both", refresh = FALSE)
```
#### Arguments

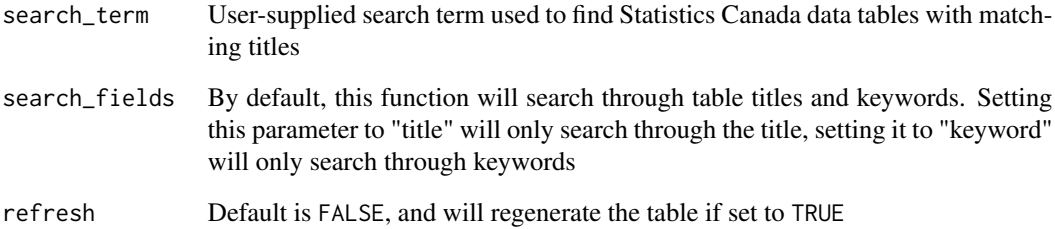

#### Value

A tibble with available Statistics Canada data tables, listing title, Statistics Canada data table catalogue number, deprecated CANSIM table number, description and geography that match the search term.

#### Examples

search\_cansim\_tables("Labour force")

<span id="page-22-0"></span>view\_cansim\_webpage *View CANSIM table information in browser*

#### Description

Opens CANSIM table on Statistics Canada's website using default browser. This may be useful for getting further info on CANSIM table and survey methods.

#### Usage

view\_cansim\_webpage(cansimTableNumber)

#### Arguments

cansimTableNumber

CANSIM or NDM table number

#### Value

none

#### Examples

view\_cansim\_webpage("34-10-0013")

# <span id="page-23-0"></span>Index

∗Topic data correspondence, [5](#page-4-0) add\_provincial\_abbreviations, [2](#page-1-0) adjust\_cansim\_values\_by\_variable, [3](#page-2-0) cansim\_old\_to\_new, [3](#page-2-0) categories\_for\_level, [4](#page-3-0) correspondence, [5](#page-4-0) get\_cansim, [5](#page-4-0) get\_cansim\_changed\_tables, [6](#page-5-0) get\_cansim\_code\_set, [7](#page-6-0) get\_cansim\_column\_categories, [7](#page-6-0) get\_cansim\_column\_list, [8](#page-7-0) get\_cansim\_cube\_metadata, [9](#page-8-0) get\_cansim\_data\_for\_table\_coord\_periods, [10](#page-9-0) get\_cansim\_ndm, [10](#page-9-0) get\_cansim\_table\_info, [11](#page-10-0) get\_cansim\_table\_notes, [12](#page-11-0) get\_cansim\_table\_overview, [13](#page-12-0) get\_cansim\_table\_short\_notes, [13](#page-12-0) get\_cansim\_table\_subject, [14](#page-13-0) get\_cansim\_table\_survey, [15](#page-14-0) get\_cansim\_table\_url, [16](#page-15-0) get\_cansim\_vector, [16](#page-15-0) get\_cansim\_vector\_for\_latest\_periods, [17](#page-16-0) get\_cansim\_vector\_info, [18](#page-17-0) list\_cansim\_cubes, [18](#page-17-0) list\_cansim\_tables, [19](#page-18-0) normalize\_cansim\_values, [20](#page-19-0) search\_cansim\_cubes, [21](#page-20-0) search\_cansim\_tables, [22](#page-21-0) view\_cansim\_webpage, [23](#page-22-0)